## **SARDAR PATEL UNIVERSITY Programme & Subject: M.Sc – Information Technology (Integrated) Semester: IV Syllabus with Effect from: June-2013**

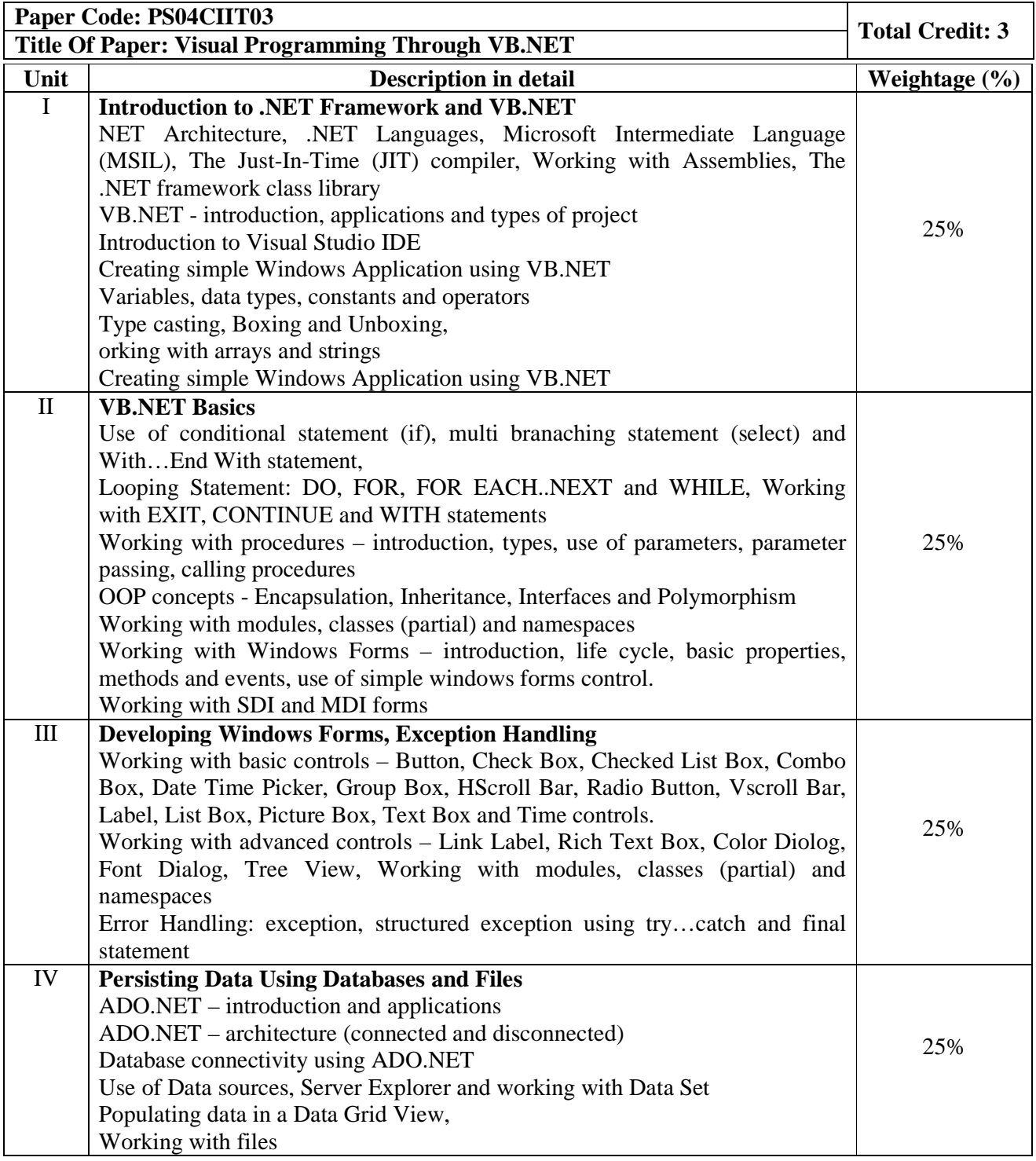

**Basic Text & Reference Books:-** 

Steven Holzner; VB.NET Black Book by Dreamtech publication

Francesco Balena : Programming Microsoft Visual Basic.NET, Microsoft Press

Bill Evjen, Billy Hollis, Bill Sheldon, Kent Sharkey and Tim McCarthy : Professional VB 2005 with .NET 3.0

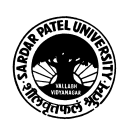